Design Analoger Schaltkreise Ivan Peric

## **Vorlesung 5**

Die Themen dieser Vorlesung sind

AC und DC Analyse

Verstärker

Invertierender Verstärker mit Rückkopplung

Formel von Mason

## **AC und DC Analyse**

Die Spannungen und Strome in elektronischen Schaltungen haben oft einen Mittelwert (DC-Teil) ungleich Null. Dieser DC Teil soll sicherstellen, dass sich die Transistoren im richtigen Arbeitsbereich befinden.

Das Signalteil (die Information) einer Spannung oder eines Stromes hat in vielen Fällen kleinere Amplitude, wir nennen es AC Teil (Kleinsignal).

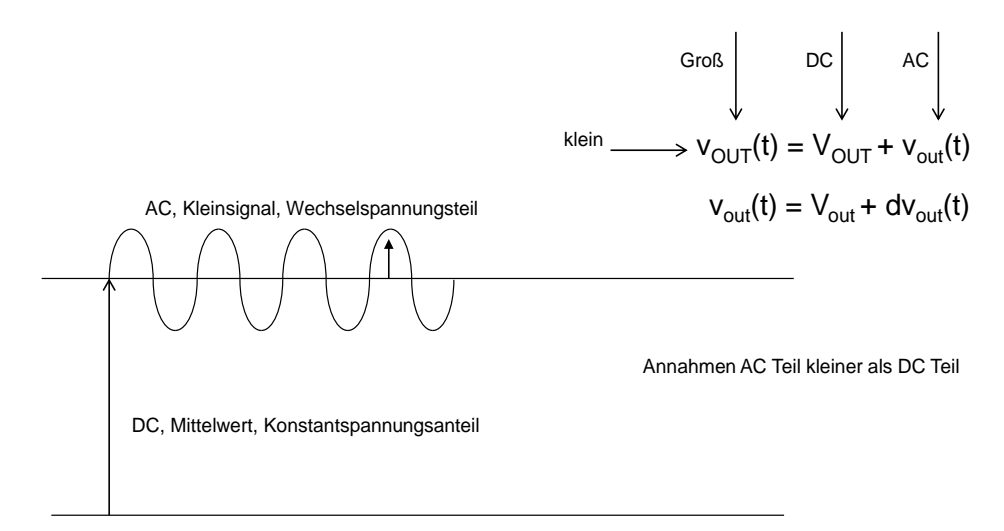

*Abbildung 1: DC- und AC-Teil einer Spannung*

AC Teil hat eine Zeit-Abhängigkeit und eine Frequenz-Charakteristik.

Folgende Schreibweise wird benutzt:

$$
v_{\text{OUT}}(t) = V_{\text{out}} + v_{\text{out}}(t)
$$

v**OUT**(t) ist die eigentliche Spannung

Vout ist der DC-Teil

vout(t) ist das Kleinsignal (AC-Teil)

Wenn der AC Teil deutlich kleinere Amplitude als DC Teil hat, ist eine Kleinsignalanalyse sinnvoll. Die Schaltungen werden zuerst statisch analysiert um DC-Spannungen (bzw. DC-Ströme) zu bestimmen. Danach werden AC- (oder Kleinsignal-) Modelle hergeleitet (die Kennlinien werden linearisiert) und schließlich die AC-Spannungen und AC-Ströme Mithilfe dieser linearen AC-Modelle berechnet.

Beachten wir, dass nur AC-Teil eine elektrische Information enthält, DC-Teil ist nur dazu da um richtige Funktionalität der Transistoren sicher zu stellen.

Ein Verstärker soll DC Anteil nicht verstärken und AC-Anteil verstärken, da nur AC Teil elektrische Information enthält.

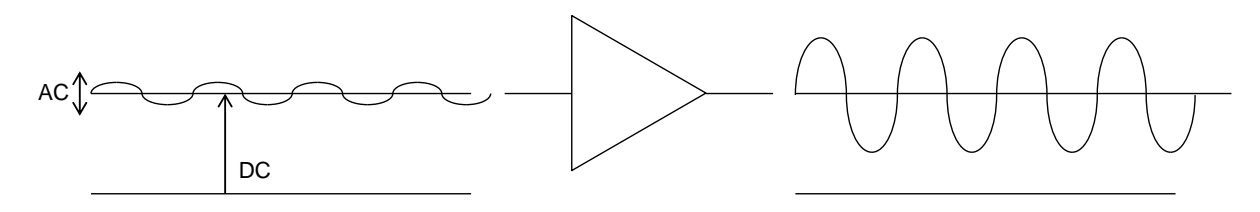

*Abbildung 2: Der Verstärker verstärkt nur die AC-Spannung.*

Ein Verstärker ändert die Signalform da seine Verstärkung immer eine Frequenzabhängigkeit hat

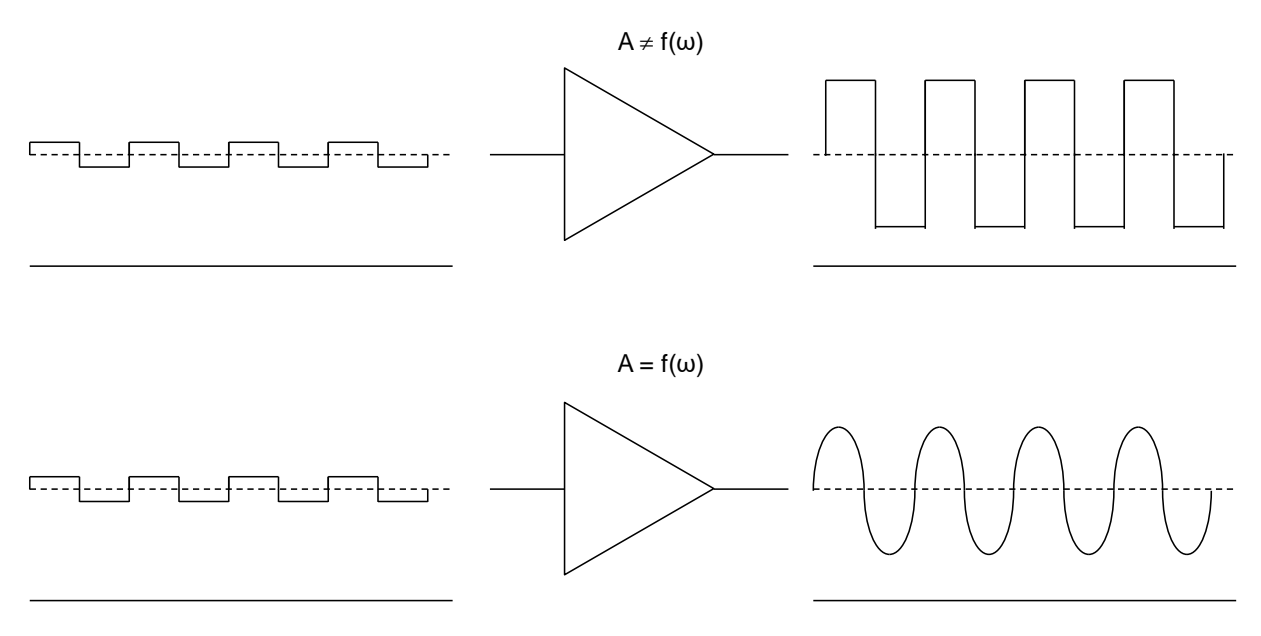

*Abbildung 3: Verstärkung ohne und mit Frequenzabhängigkeit*

Elektronische Schaltungen sind fast immer nichtlinear – die Kennlinien sind nichtlinear und auch die Kapazitäten.

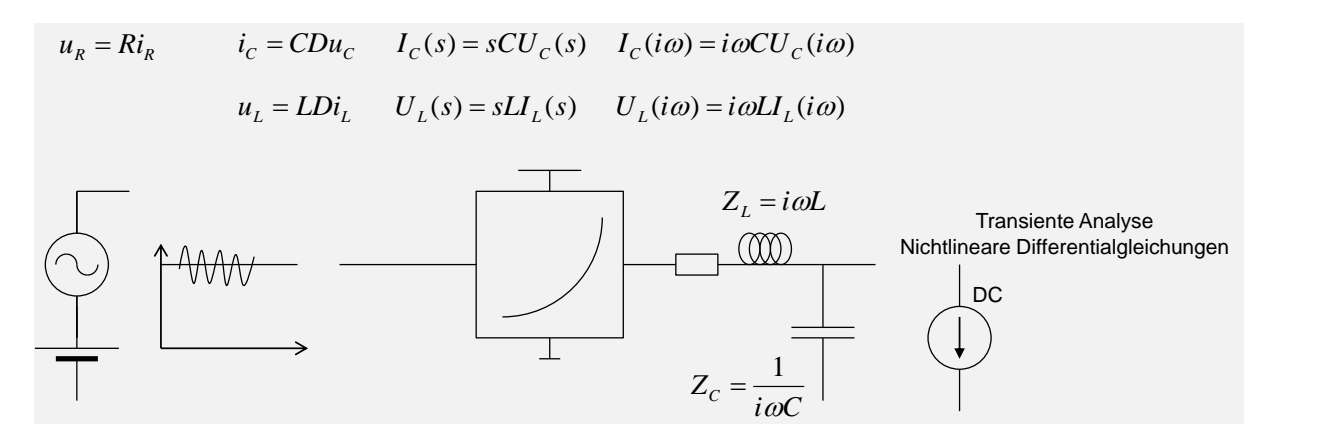

*Abbildung 4: Nichtlineare elektronische Schalung. R, L und C Gleichungen*

Es ist schwer nichtlineare differenzielle Gleichungen zu lösen.

Deshalb wird die Analyse von Schaltungen auf DC und AC Analyse geteilt:

Schritt 1: DC

Wir rechnen zuerst die DC-Spannungen in einer Schaltung. Dafür verwenden wir die nichtlinearen Modelle von Komponenten, allerdings, ohne Kapazitäten und Induktivitäten. (C wird entfernt, L kurzgeschlossen)

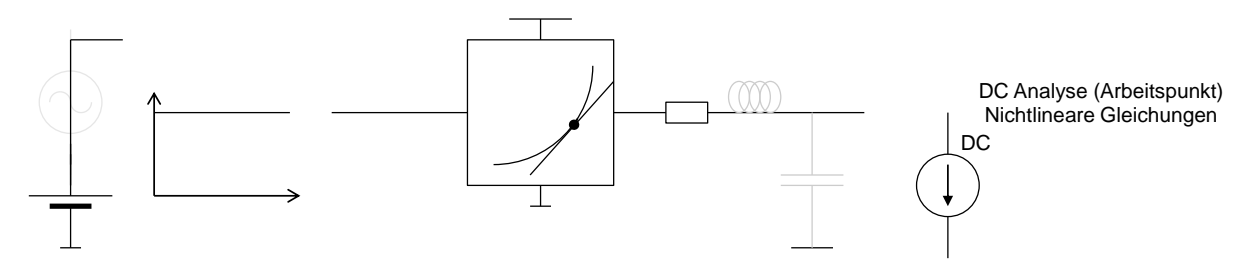

*Abbildung 5: DC-Analyse, Bestimmung des Arbeitspunktes*

Schritt 2: AC

Dann werden die Kennlinien und die Kapazitäten/Induktivitäten in der Umgebung von DC Werten linearisiert. Auf diese Weise werden die Kleinsignalmodelle hergeleitet.

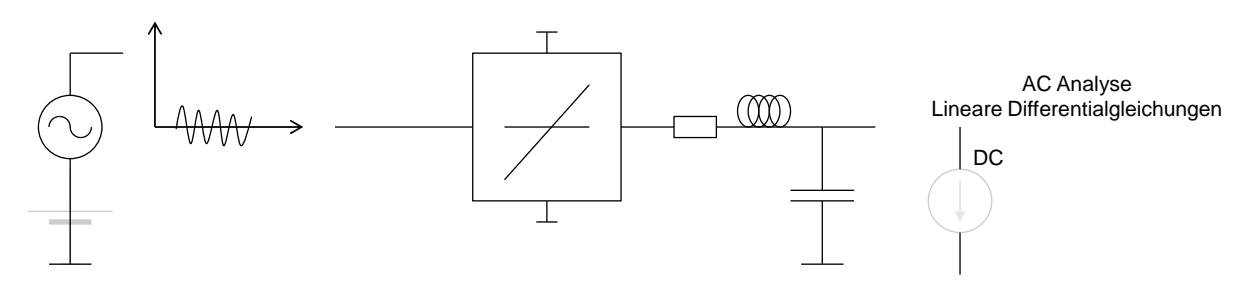

*Abbildung 6: AC-Analyse*

Wir vernachlässigen alle DC Spannungen und Strömen und rechnen ausschließlich die Kleinsignale. In einer Kleinsignal-Schaltung werden alle DC Spannungsquellen ausgeschaltet und alle permanenten Stromquellen entfernt.

Die Trennung auf AC und DC Analyse ist heutzutage nicht immer notwendig – die Simulatoren kommen mit den nichtlinearen Gleichungen gut zurecht. AC-DC-Analyse ist aber sinnvoll wenn wir Verhalten einer Schaltung verstehen wollen.

Fangen wir mit einer Grundschaltung an – dem Verstärker.

In seiner einfachsten Variante hat der Verstärker einen Eingang und einen Ausgang (Single-Ended Verstärker). Die negative Versorgungsspannung ist an Masse (GND) angeschlossen, die positive Versorgungsspannung nennen wir VDD.

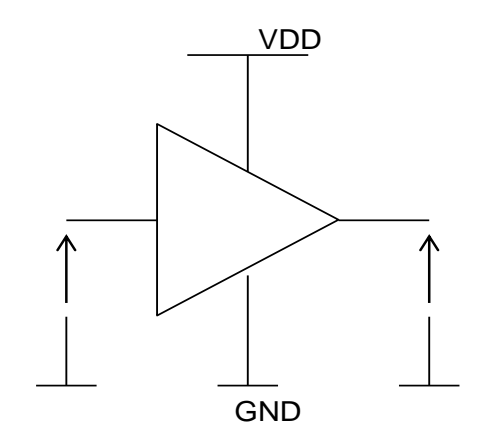

## *Abbildung 7: Verstärker*

Ein Verstärker kann charakterisiert werden, in dem sein Eingang an eine Spannungsquelle angeschlossen wird und die Ausgangsspannung mit einem idealen Voltmeter gemessen wird.

[Abbildung 8](#page-3-0) zeigt eine typische Eingang-Ausgang Kennlinie eines Verstärkers. Die Verstärkung ist nur in einem kleinen Bereich der Kennlinie hoch (und negativ). Nennen wir das "aktiver Bereich" der Kennlinie. Für höhere bzw. niedrigere Eingangsspannungen ist die Verstärkung klein - der Verstärker sättigt.

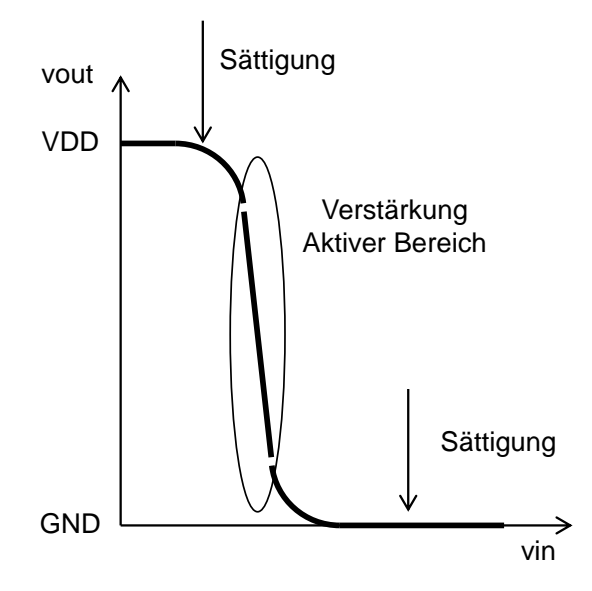

<span id="page-3-0"></span>*Abbildung 8: Kennlinie eines Verstärkers*

Einen Verstärker können wir realisieren wenn wir einen Widerstand Rload an einen Transistor anschließen

Der Widerstand hat zwei Aufgaben – erstens den Tin Transistor zu biasen und einen richtigen DC Arbeitspunkt herzustellen, zweitens den Ausgangsstrom in eine Spannung umzuwandeln.

Die Kennlinie können wir mathematisch (mit Hilfe von Gleichungen) oder graphisch (mit Hilfe von Kennlinien) herleiten.

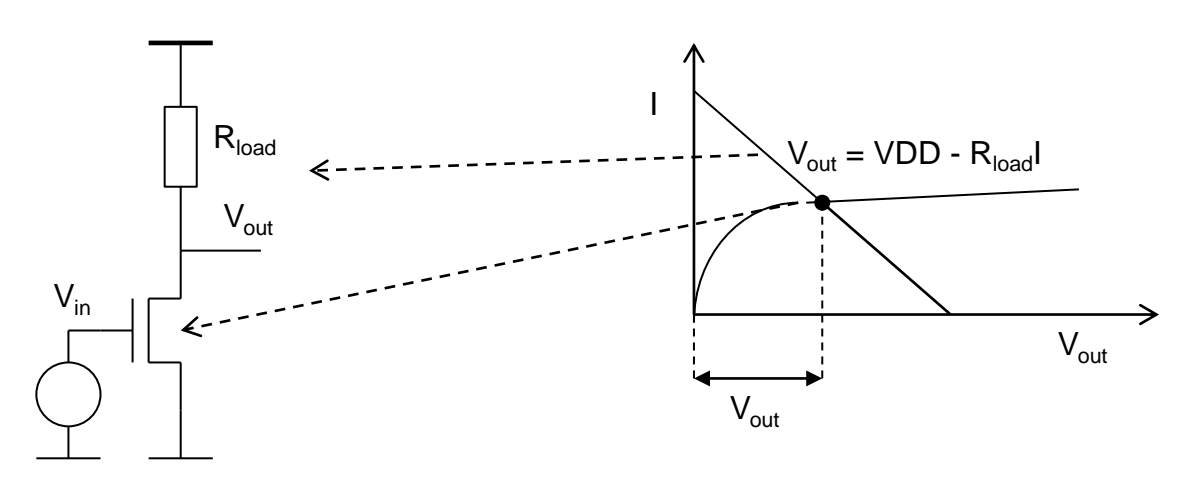

*Abbildung 9: Graphische DC-Analyse*

<span id="page-4-0"></span>Graphisch:

Zeichen wir die I<sub>ds</sub>-V<sub>ds</sub> Kennlinie des Transistors und die I-V Kennlinie des Widerstands im gleichen Graph [Abbildung 9.](#page-4-0) Die Ausgangsspannung bestimmen wir aus dem Schnittpunkt von Transistor- und Widerstandskennlinien. Diese Analyse wird Lasten-Analyse genannt (load line analysis).

Falls die Eingangsspannung steigt, bewegt sich die Transistorkennlinie nach oben und die Ausgangsspannung von der positiven Versorgung VDD nach links [Abbildung 10.](#page-4-1)

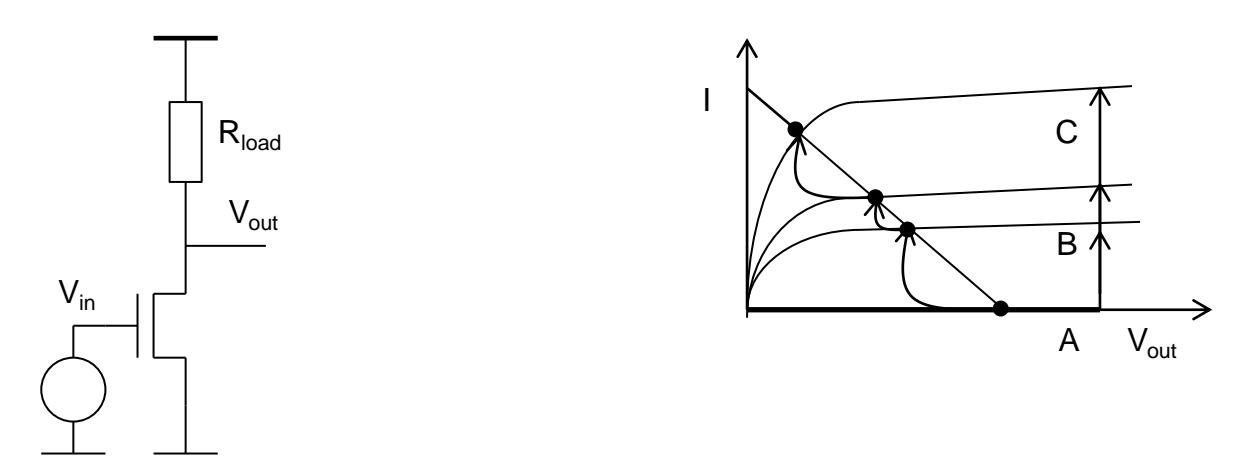

# *Abbildung 10: Graphische Bestimmung der Kennlinie*

<span id="page-4-1"></span>Wir unterscheiden die V<sub>in</sub>-Bereiche der Kennlinie [\(Abbildung 11\)](#page-5-0) wo der Eingangstransistor sperrt (A) ( $V_{gs} = V_{in} < V_{th}$ ), wo der Transistor in Sättigung ist (B) ( $V_{ds} = V_{out} > V_{gs} - V_{th} = V_{dssat}$ ) und den Bereich (C) wo der Transistor im Trioden-Bereich ist ( $V_{out}$  <  $V_{dssat}$ ). Nur im Bereich B ist die Verstärkung hoch.

Wir vernachlässigen in dieser Vorlesung den Strom in schwacher Inversion und den Substrateffekt.

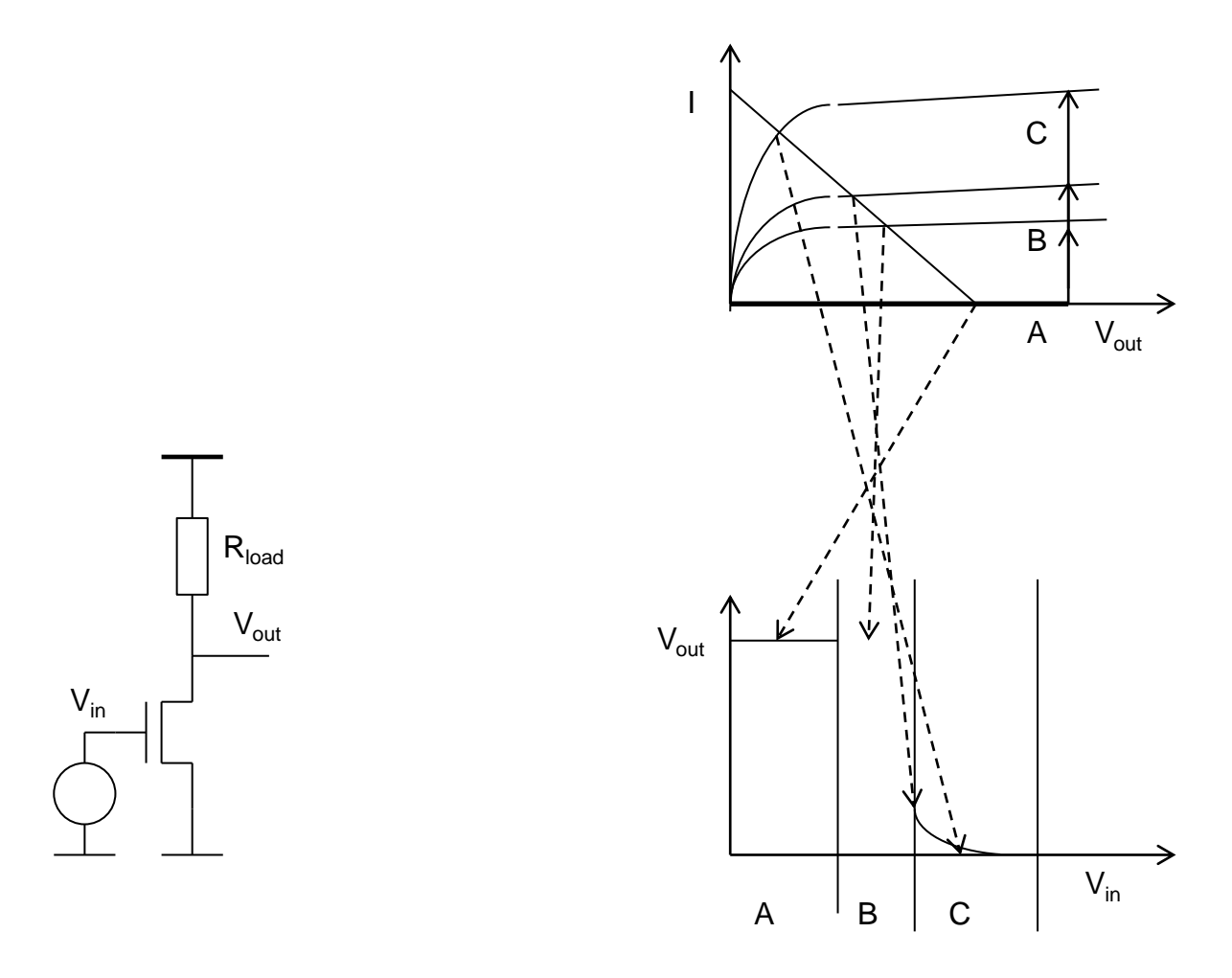

#### *Abbildung 11: Verschiedene Bereiche der Kennlinie*

<span id="page-5-0"></span>Versuchen wir diesen Verstärker, ohne zusätzlichen Schaltungen, für die Verstärkung von Signalen zu benutzen.

Schließen wir z.B. eine Signalquelle (Spannungsquelle) an Eingang. Die Ausgangsspannung wird wahrscheinlich für alle Eingangssignale konstant ~ VDD sein [Abbildung 12.](#page-6-0)

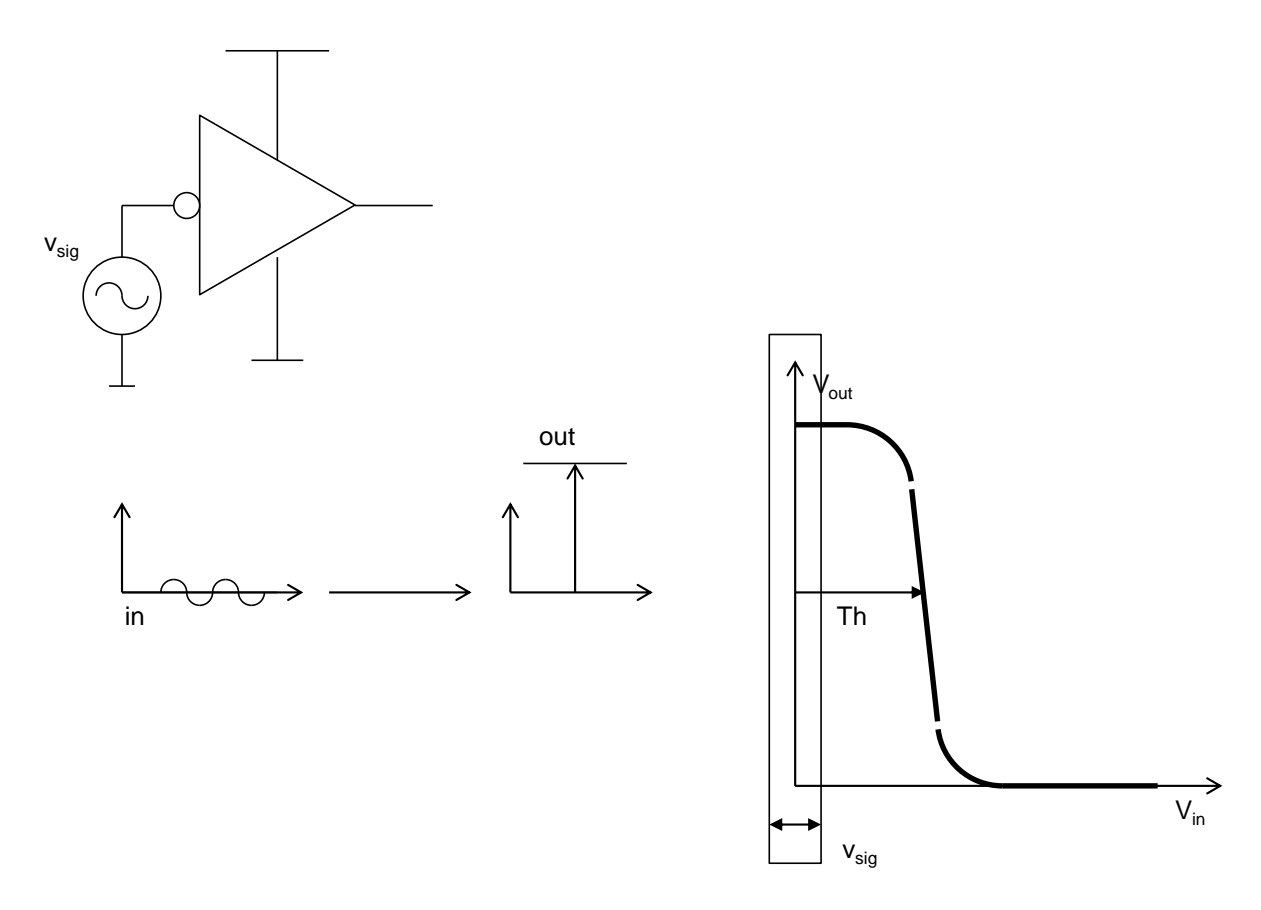

<span id="page-6-0"></span>*Abbildung 12: Verstärker ohne Gegenkopplung. Eingangssignal ist außerhalb des aktiven Bereichs* 

Nur wenn die Signalquelle an eine DC Spannung angeschlossen (VDC) wird und die DC Spannung exakt gewählt wird, dass sie der Verstärker-Schwelle Th entspricht [\(Abbildung 13\)](#page-7-0), wird am Ausgang ein Signal erzeugt.

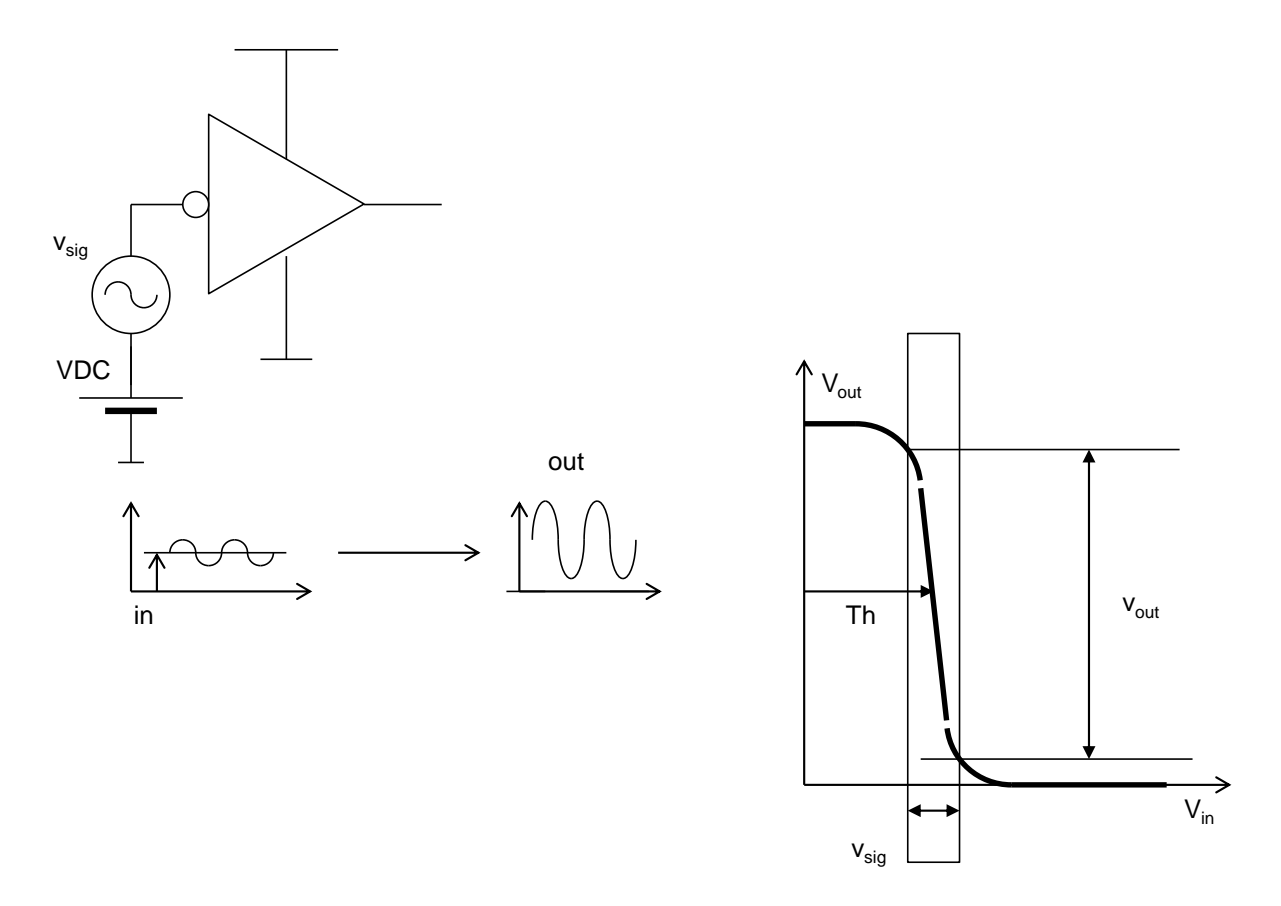

*Abbildung 13: Verstärker ohne Gegenkopplung. Spannungsquelle versetzt das Eingangssignal in den richtigen Spannungsbereich* 

<span id="page-7-0"></span>Die Ausgangssignale würden wahrscheinlich verzerrt sein und eher wie ein Taktsignal aussehen [Abbildung 14.](#page-8-0)

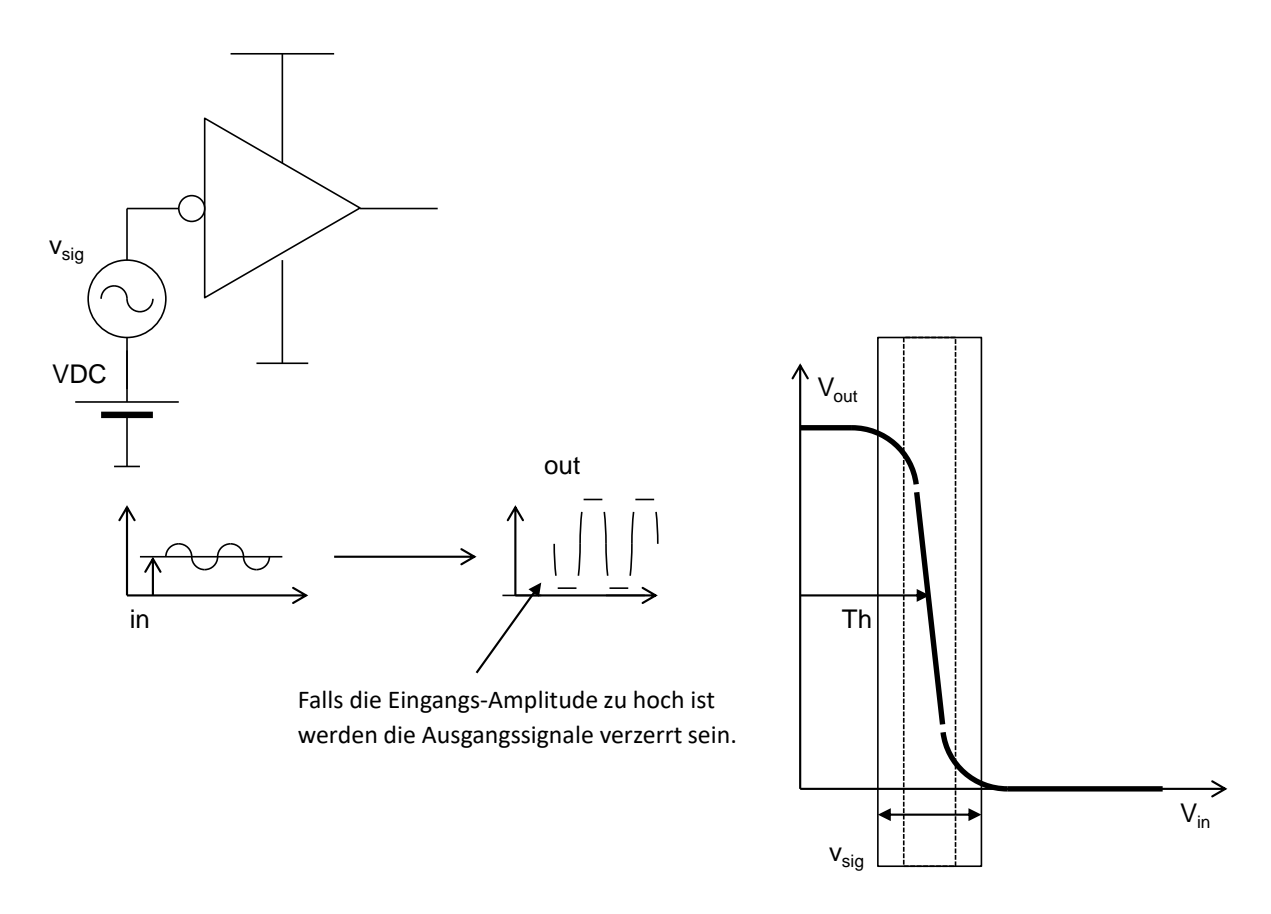

<span id="page-8-0"></span>*Abbildung 14: Verstärker ohne Gegenkopplung. Verzerrungen des Ausgangssignals, wenn die Eingangsamplitude zu hoch ist*

Temperaturänderung kann die Kennlinie des Verstärkers beeinflussen und dazu führen, dass das Eingangssignal außerhalb vom aktiven Bereich liegt -> das Ausgangssignal wird schwächer [Abbildung 15.](#page-9-0)

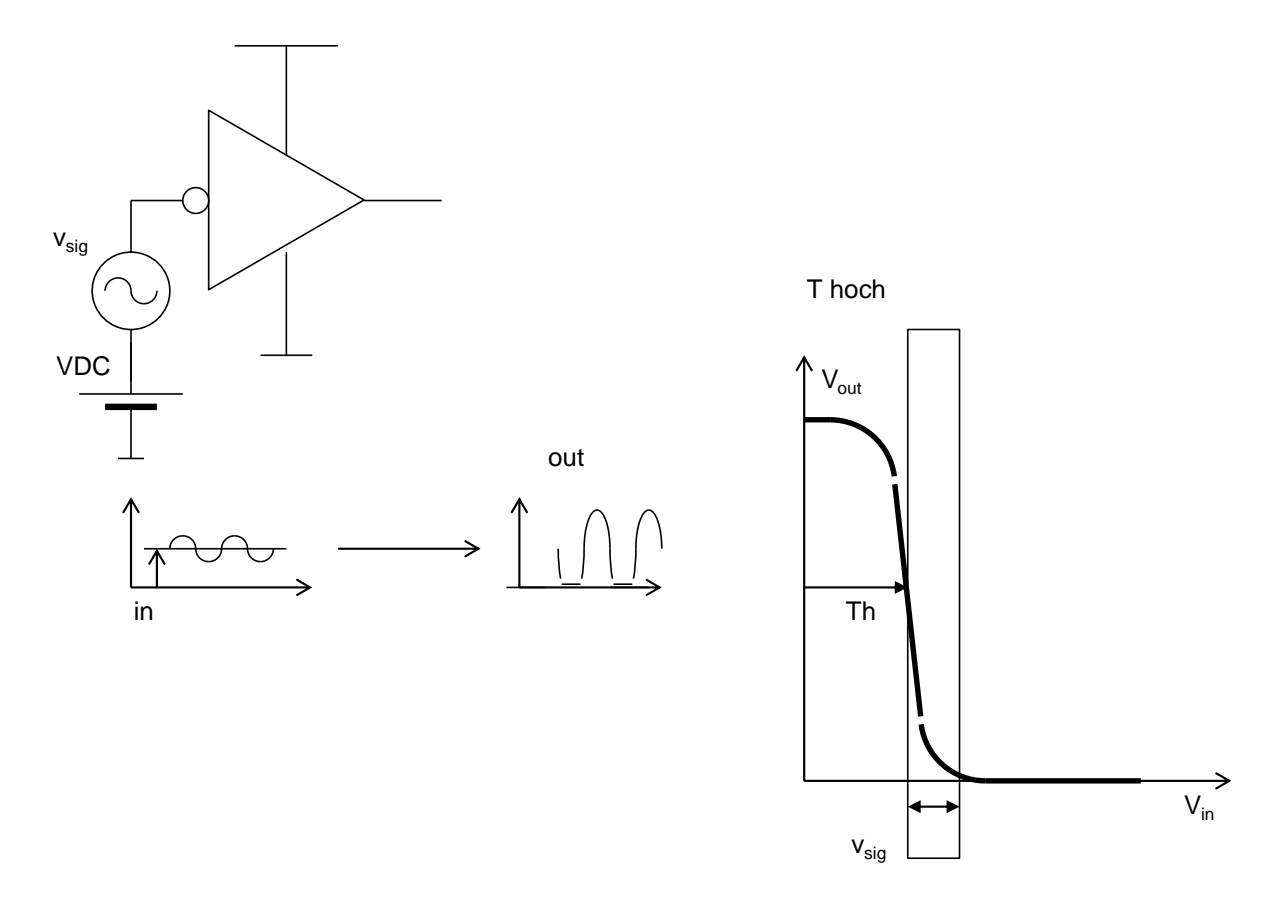

*Abbildung 15: Verstärker ohne Gegenkopplung. Temperaturabhängigkeit*

<span id="page-9-0"></span>Für den aktiven Arbeitsbereich des Verstärkers können wir die Kleinsignalschaltung herleiten und zeichnen, [Abbildung 16.](#page-10-0) Die Verstärkung ist:  $A = v_{out}/v_{in} = -g_m$  ( $r_{ds} || R_{load}$ )

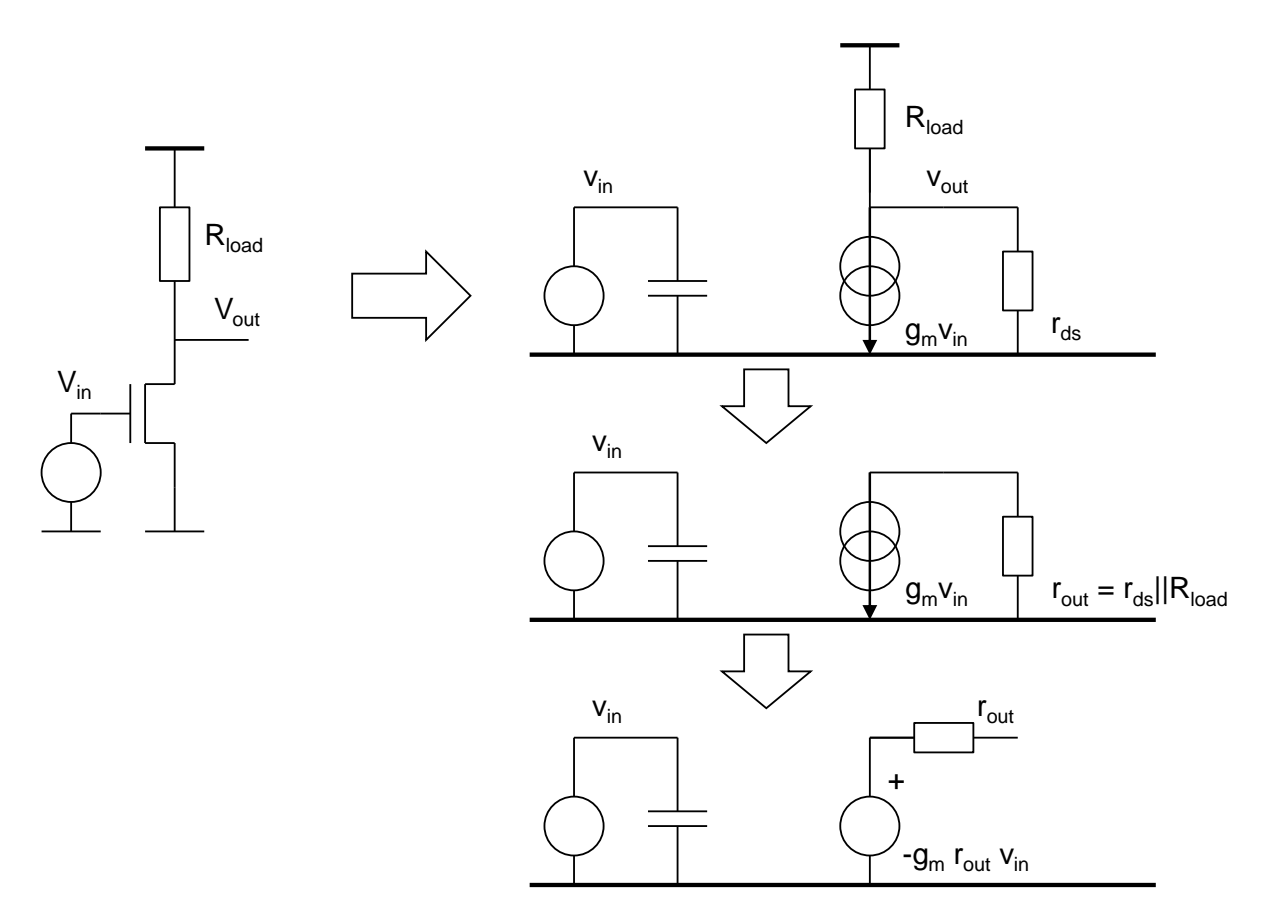

*Abbildung 16: Kleinsignalschaltung des Verstärkers*

# <span id="page-10-0"></span>**Invertierender Verstärker**

Eine wichtige Technik, die aus den nichtidealen aktiven Komponenten gute lineare Verstärker macht ist die Gegenkopplung. Die Gegenkopplung ermöglicht das Design präziser Verstärker und Oszillatoren.

Wir werden hier zwei Varianten eines invertierenden Verstärkers mit Rückkopplung zeigen:

[Abbildung 17:](#page-11-0) wir verwenden eine langsame und "starke" resistive (ohmsche) Gegenkopplung für die DC-Spannungen und eine schnellere und "schwächere" kapazitive Rückkopplung für die AC-Signale. Solch ein Verstärker verstärkt die langsamen Signale nicht – die DC-Gegenkopplung dient nur zur Stabilisierung des Arbeitspunkts. Die AC-Signale werden dagegen verstärkt.

Die Schaltung besteht aus einem Widerstand R<sub>fb</sub> und zwei Kondensatoren C<sub>in</sub> und C<sub>fb</sub> – die AC-Signalquelle (Spannungsquelle) ist an C<sub>in</sub> angeschlossen.

DC- und AC-Analyse wird getrennt gemacht.

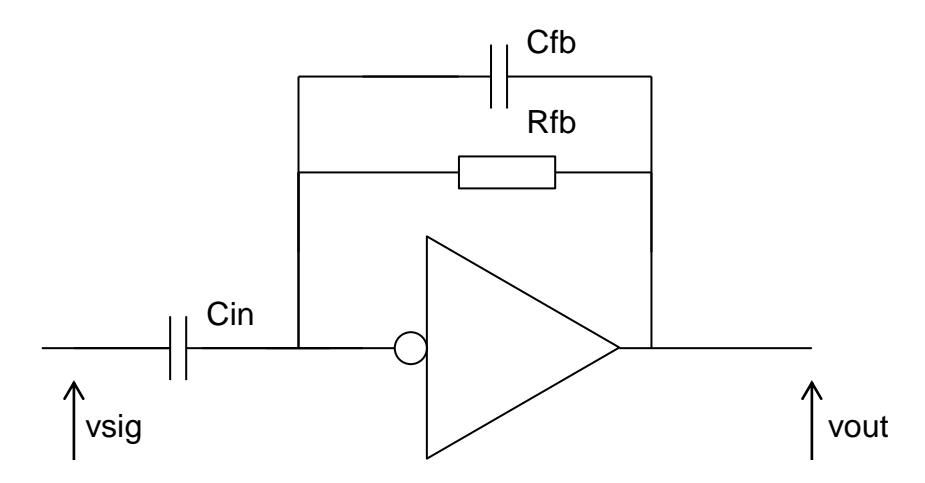

*Abbildung 17: Kontinuierlicher invertierender Verstärker*

<span id="page-11-0"></span>Die zweite Variante in [Abbildung 18](#page-11-1) unterscheidet sich nur dadurch dass statt dem Widerstrand ein Schalter verwendet wird.

Wir verwenden einen Schalter um Arbeitspunkt herzustellen. Eine schnellere und schwächere kapazitive Rückkopplung wird für die AC Signale benutzt.

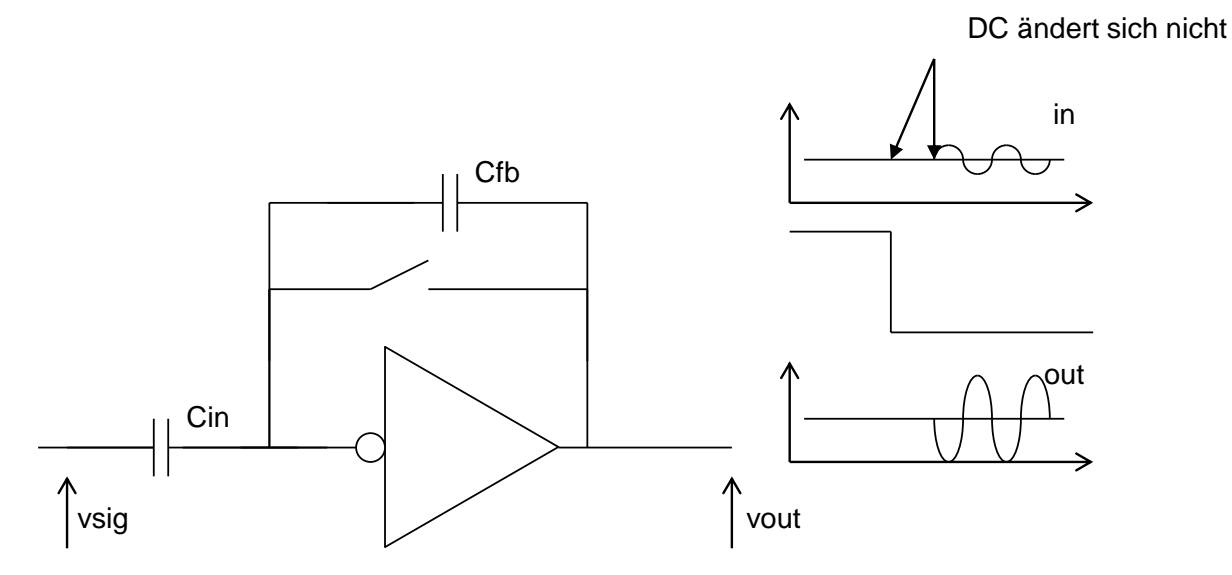

*Abbildung 18: Getakteter invertierender Verstärker*

<span id="page-11-1"></span>Wir führen nun die DC Analyse durch… Der Arbeitspunkt soll gefunden werden. Alle Kondensatoren werden entfernt.

Die DC-Schaltung besteht aus dem Verstärker – der aktiven Komponente – und der Gegenkopplung (dem Widerstand, bzw. dem Schalter). Bemerken wir, dass der Verstärker eine unendliche Eingangsimpedanz hat. Deswegen fließt kein DC-Strom durch Rfb und es gilt dementsprechend:  $V_{out} = V_{in}$  [\(Abbildung 12\)](#page-6-0).

Für beide Verstärkervarianten (kontinuierlich und getaktet) ist die DC Analyse gleich.

Im Fall der kontinuierlichen Rückkopplung stellt R<sub>fb</sub> einen echten Widerstand dar.

Im Fall vom getakteten Verstärker ist R<sub>fb</sub> der on-Widerstand des Schalters.

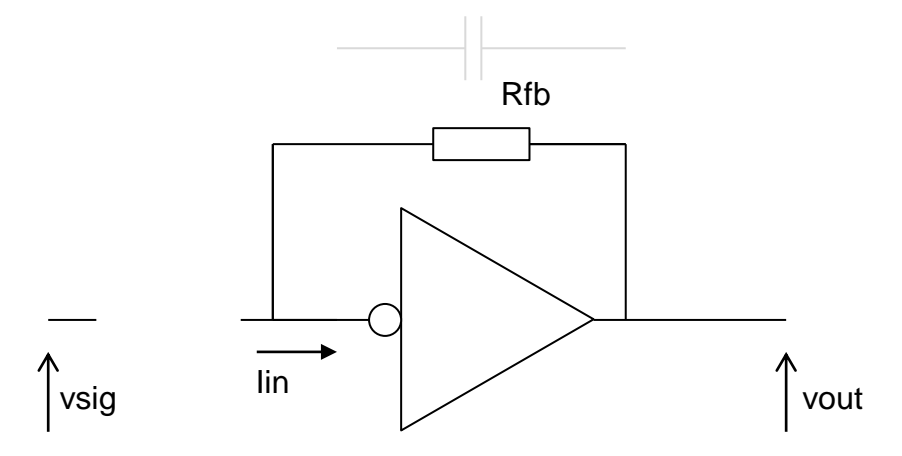

*Abbildung 19: DC-Analyse*

Wir zeichnen im gleichen Graph die Kennlinie des Verstärkers und die Kennlinie der Gegenkopplung. Die Linien schneiden sich in einem Punkt. Das ist der Arbeitspunkt, [Abbildung 20.](#page-12-0)

Es soll noch überprüft werden ob die Rückkopplung positiv oder negativ ist. In der Regel gilt: – wenn es nur einen Schnittpunkt gibt, ist die Rückkopplung negativ [\(Abbildung 20\)](#page-12-0). Positive Rückkopplungen führen zu mehreren Schnittpunkten –mehreren stabilen Arbeitspunkten. Ein Beispiel einer Schaltung mit positiver Rückkopplung ist die RAM Zelle [\(Abbildung 21\)](#page-13-0).

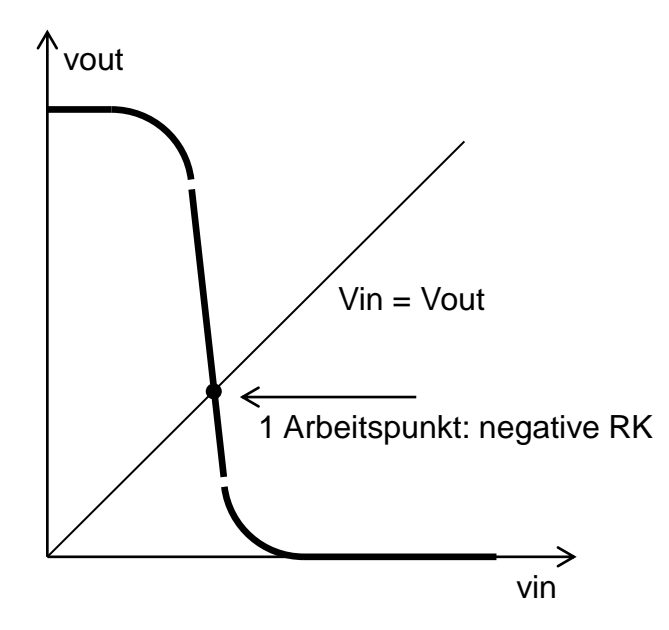

<span id="page-12-0"></span>*Abbildung 20: DC-Analyse, graphische Lösung*

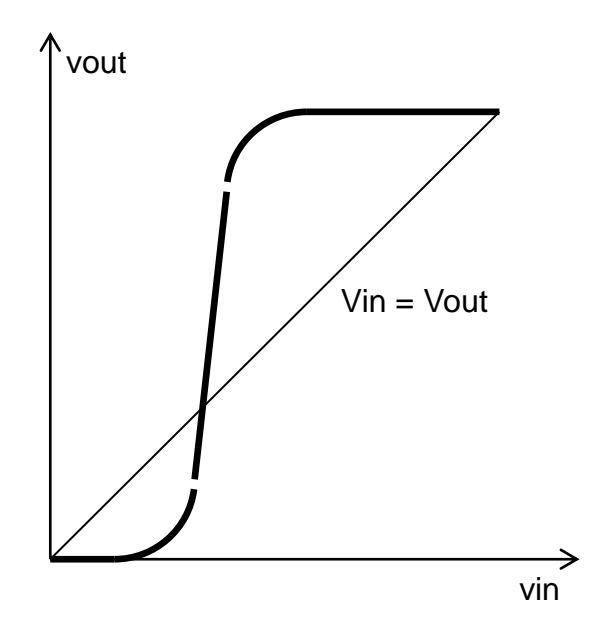

*Abbildung 21: Positive Rückkopplung (Mitkopplung)*

<span id="page-13-0"></span>Aus der [Abbildung 22](#page-13-1) sieht man, dass der Arbeitspunkt im aktiven Bereich (im Bereich mit hoher Verstärkung) liegt. Das ermöglicht uns die Signale zu verstärken.

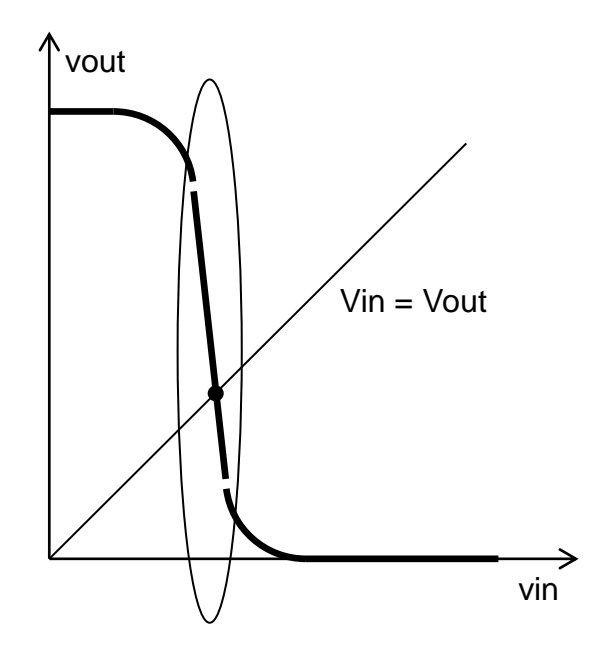

*Abbildung 22: Arbeitspunkt*

<span id="page-13-1"></span>Kleinsignalanalyse:

Wir können nun entweder die Kennlinie des Verstärkers linearisieren oder das Kleinsignalmodell des Verstärkers von [Abbildung 16](#page-10-0) verwenden.

Alle konstanten Spannungsquellen werden ausgeschaltet – auch VDD.

Wir führen die AC-Analyse durch. Zuerst betrachten wir den kontinuierlichen Verstärker mit Rfb.

Folgende Annahme wird gemacht: R<sub>fb</sub> ist sehr groß. Das heißt, die Impedanz des Kondensators  $C_{\text{fb}}$ ,  $Z = 1/(\omega C_{\text{fb}})$ , ist für fast alle interessanten Frequenzen kleiner als R<sub>fb</sub>. Da C<sub>fb</sub> und R<sub>fb</sub> eine Parallelschaltung bilden, können wir R<sub>fb</sub> vernachlässigen.

Die vereinfachte Kleinsignalschaltung ist in [Abbildung 23](#page-14-0) gezeigt.

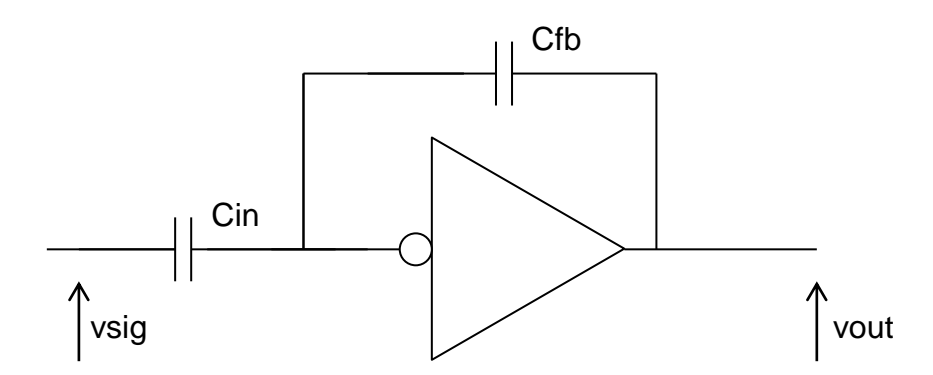

*Abbildung 23: Kleinsignalschaltung des invertierenden Verstärkers*

<span id="page-14-0"></span>Die Signale werden im Fall vom getakteten Verstärker erzeugt, wenn der Schalter offen ist [\(Abbildung 24\)](#page-14-1). Auch dann entfällt Rfb.

Die nachfolgende Analyse ist dann gleich in beiden Fällen (kontinuierlich und getaktet).

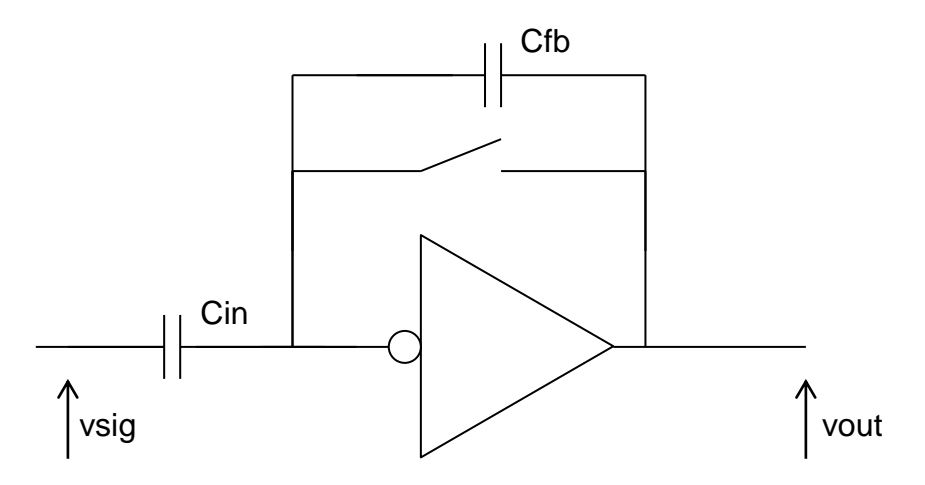

*Abbildung 24: Getakteter Verstärker*

<span id="page-14-1"></span>Man kann erkennen dass die Rückkopplung negativ ist. [Abbildung 25](#page-15-0) verdeutlicht es.

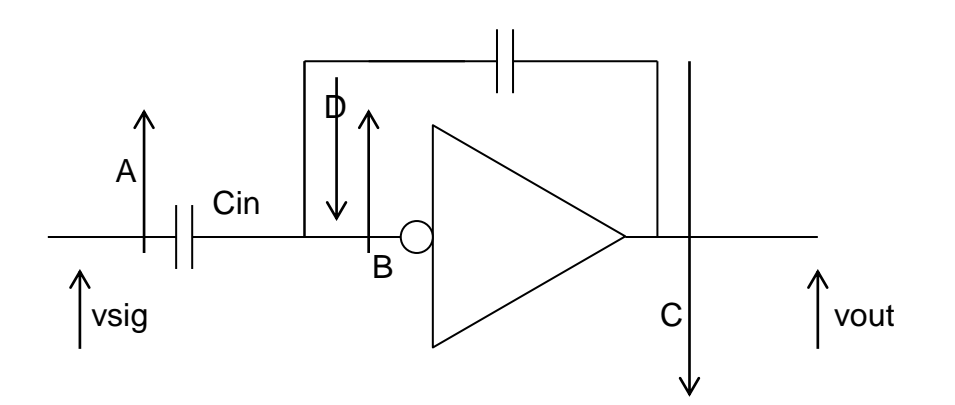

<span id="page-15-0"></span>*Abbildung 25: Die Rückkopplung ist negativ. Spannung A steigt, B steigt auch. C und D sinken. Deswegen wirkt die Rückkopplung gegen das Eingangssignal*

Man kann auch erkennen, dass die Rückkopplung die Spannung am Ausgang des Verstärkers abgreift und die Ausgangsspannung in einen feedback-Strom umwandelt. Der feedback-Strom wird auf vom Signalstrom subtrahiert. Das ist eine "Spannung-Strom"-Gegenkopplung. Das Passive Netz am Eingang nennen wir Addierer – es addiert das Eingangs- und das Rückkopplungssignal [\(Abbildung 26\)](#page-15-1).

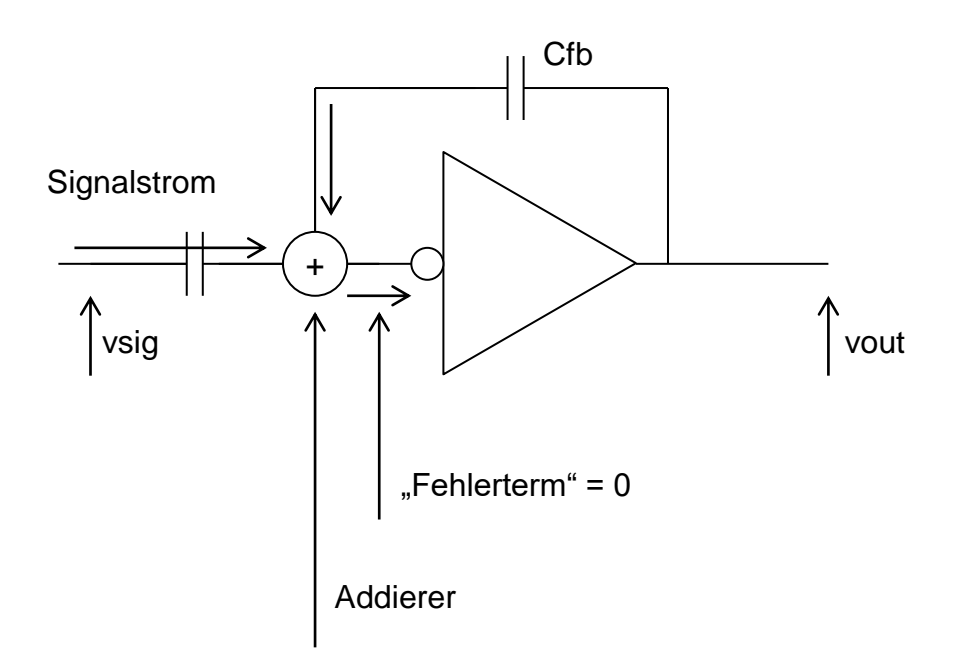

*Abbildung 26: Spannung Strom Rückkopplung*

<span id="page-15-1"></span>Berechnen wir die Verstärkung vout / Vsig

Erste Möglichkeit: Berechnung von Strömen und Spannungen nach dem Knotenpotentialverfahren [\(Abbildung 27\)](#page-16-0).

Die Gleichungen sind relativ einfach zu schreiben. Im elektrischen Netzwerk haben wir nur zwei unabhängige Potentiale: v<sub>in</sub> und v<sub>out</sub> in [Abbildung 27.](#page-16-0) Es gibt zwar noch einen anderen Knoten (Abbildung  $27 - x$ , x") – dessen Spannung ist aber von  $v_{in}$  abhängig.

Es ist relativ langwierig solche Gleichungen auf Papier zu lösen. Die langen Ausdrücke entstehen, welche erst ganz zum Schluss gekürzt werden können. Es wäre noch deutlich schwieriger, wenn R<sub>fb</sub>, R<sub>in</sub> und andere Komponenten berücksichtigt werden.

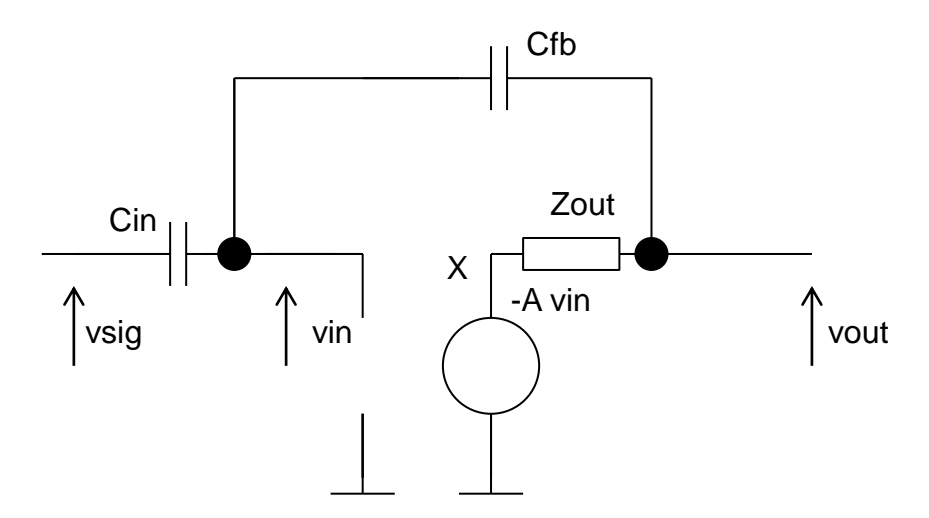

Abbildung 27: Knotenpotentiale

<span id="page-16-0"></span>Wir verwenden deshalb ein alternatives Verfahren für die Berechnung von Schaltungen mit Rückkopplung: ("Gain-" Formel von Mason).

Man kann die folgende Formel herleiten:

$$
A_{FB} = \frac{A_{IN}A_{OL}}{1 - \beta A}
$$

A<sub>fb</sub> ist die Verstärkung mit Rückkopplung (Kreisverstärkung).

Für die Berechnung von Faktoren  $A_{in}$ ,  $A_{ol}$ , FF und  $\beta A$  soll die Rückkopplungsschleife in einem passenden Punkt unterbrochen werden, normalerweise am Eingang des Verstärkers. Das ist in Abbildung 28 gezeigt.

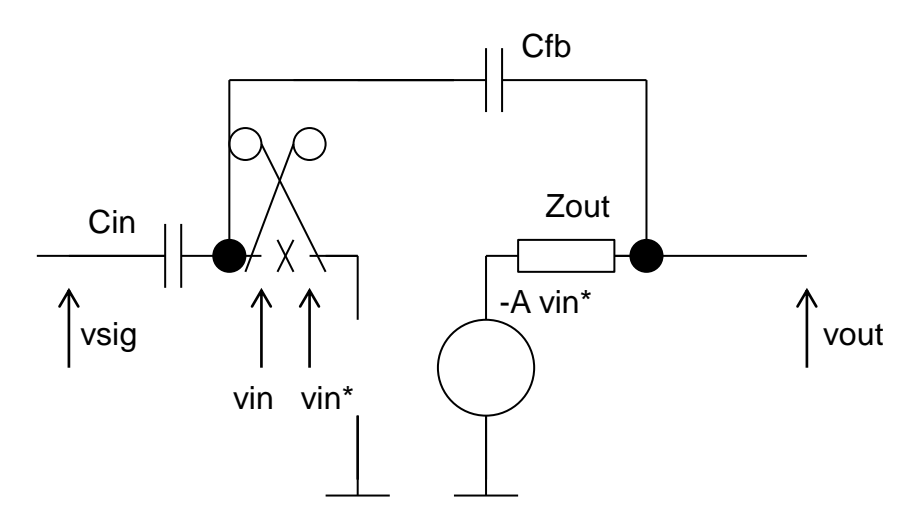

<span id="page-16-1"></span>Abbildung 28: Die Rückkopplung wird am Eingang des Verstärkers unterbrochen.

Ain ist die Verstärkung im Addierer. (Wird gemessen von der Signalquelle (Haupteingang) zum Eingang des Verstärkers – [Abbildung 29.](#page-17-0)

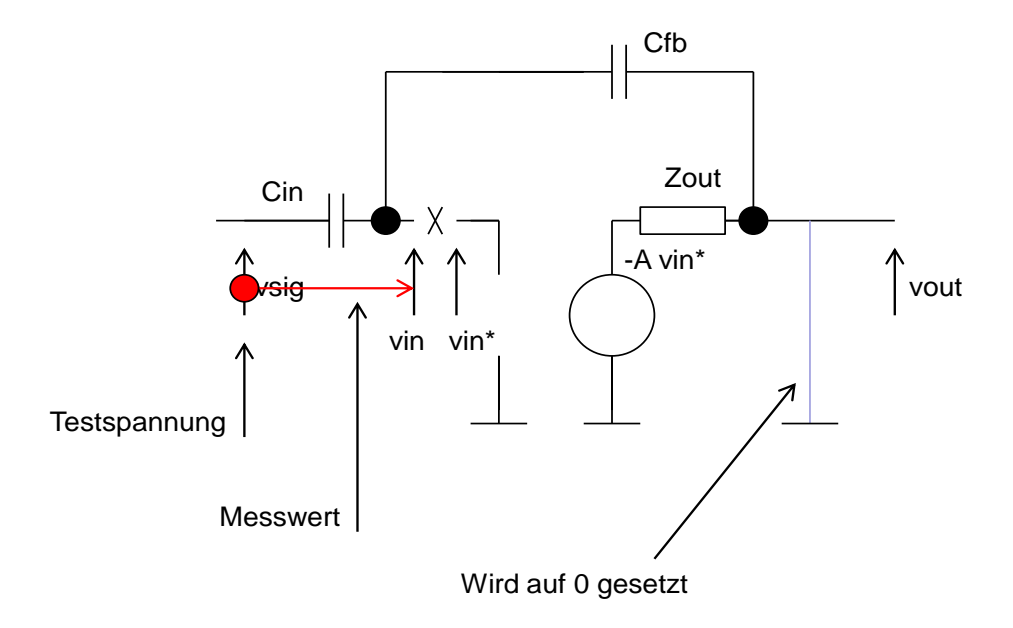

## *Abbildung 29: Eingangsverstärkung*

<span id="page-17-0"></span>Aol ist die Leerlaufverstärkung – Open Loop Gain. (Wird gemessen vom Verstärkereingang zum Hauptausgang – [Abbildung 30\)](#page-17-1)

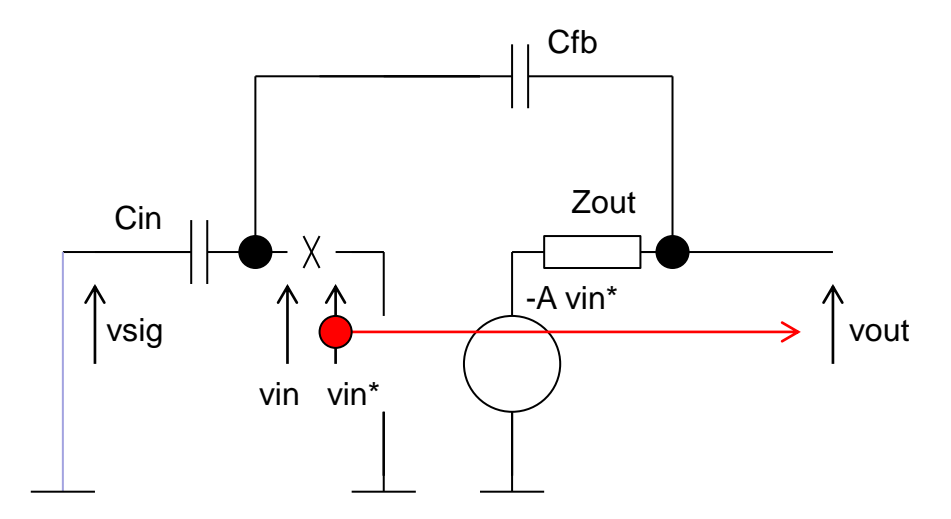

*Abbildung 30: Leerlaufverstärkung*

<span id="page-17-1"></span>FF ist Feed-Forward (Vorwärtsregelung) es beschreibt die Signalverbreitung vom Haupteingang zum Hauptausgang durch das Rückkopplungsnetzwerk, wenn der Verstärker ausgeschaltet ist – [Abbildung 31.](#page-18-0) FF ist normalerweise vernachlässigbar.

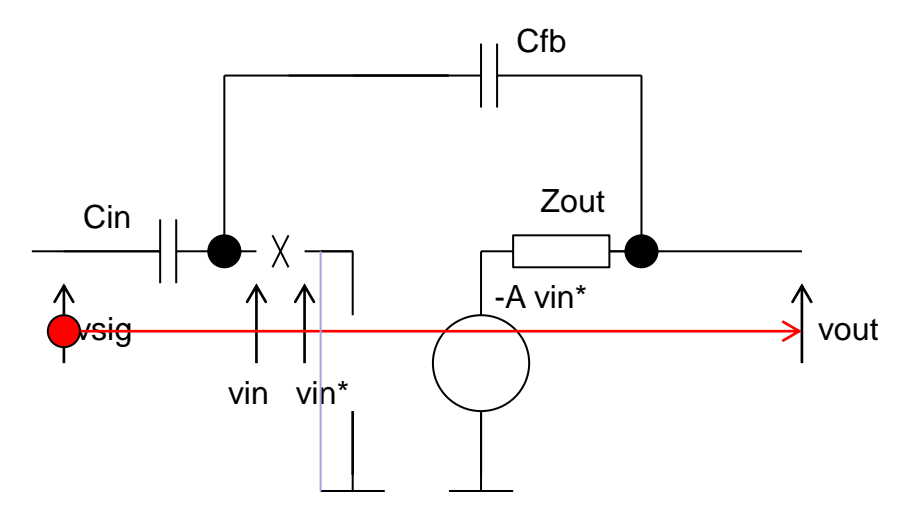

*Abbildung 31: Vorwärtsregelung*

<span id="page-18-0"></span>ΒA ist die Schleifenverstärkung (Regelkreisverstärkung).

Es ist die Verstärkung vom Eingang des Verstärkers bis zur Stelle vor dem Schnittpunkt – [Abbildung 32.](#page-18-1) Im Falle einer Gegenkopplung ist βA negativ (genauer: DC Teil von βA ist negativ).

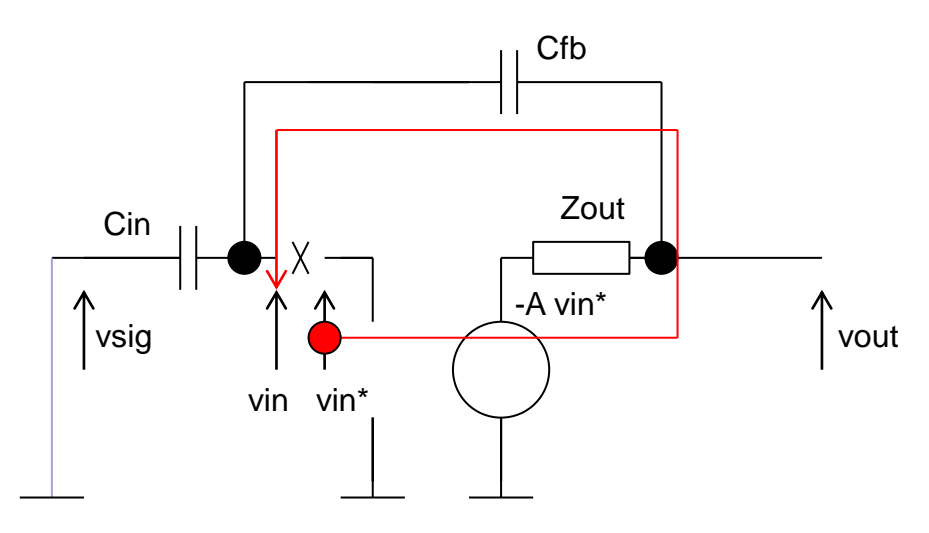

*Abbildung 32: Schleifenverstärkung*

<span id="page-18-1"></span>Es gilt auch  $\beta A = \beta x A_{ol}$ .

β ist die Gegenkopplung vom Haupausgang zum Verstärkereingang ist – [Abbildung 33.](#page-19-0)

Rechnen wir jetzt die einzelnen Terme.

Wir verwenden vier vereinfachte Schaltpläne.

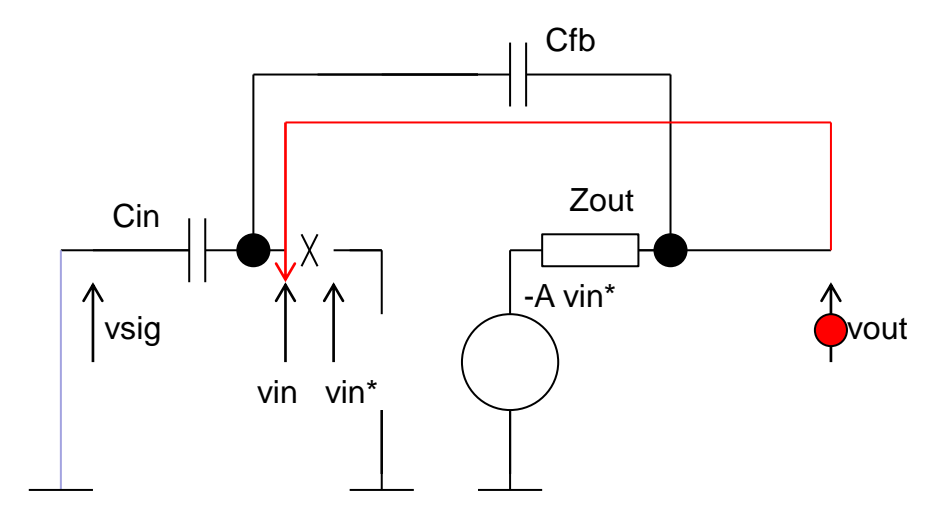

Abbildung 33: Rückkopplung

<span id="page-19-0"></span>Rechnen wir zuerst A<sub>in</sub> (Abbildung 34).

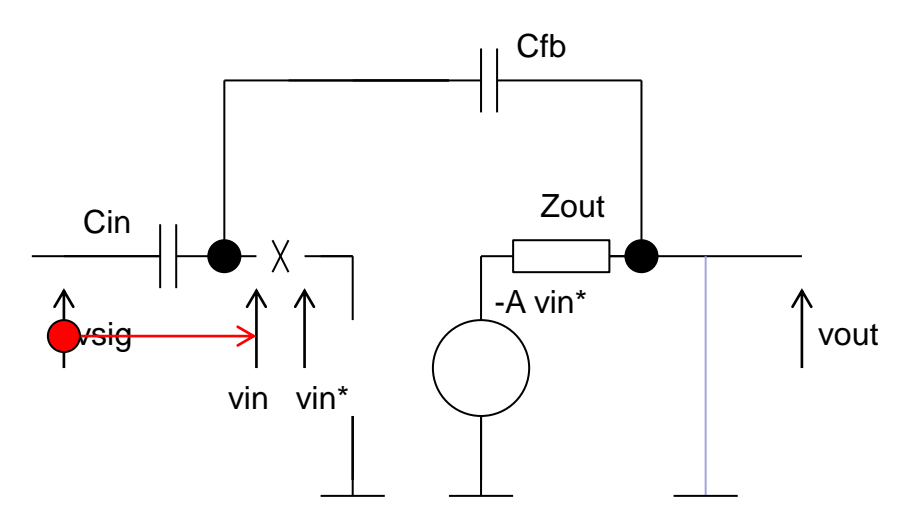

Abbildung 34: Berechnung von A<sub>in</sub>

<span id="page-19-1"></span>Ain ist als  $v_{in}/v_{sig}$  definiert.

Folgendes ist wichtig: bei der A<sub>in</sub> Berechnung muss der Hauptausgang kurzgeschlossen werden. (In unserem Fall ist der Ausgang eine Spannung. Falls der Ausgang ein Strom wäre, müssten wir die Ausgangsleitung unterbrechen.)

Die Schaltung wird einfacher – es ist ein Spannungsteiler (Abbildung 34).

$$
v_{in} = \frac{Z_{FB}}{Z_{FB} + Z_{in}} v_s
$$

$$
A_{in} = \frac{Z_{FB}}{Z_{FB} + Z_{in}}
$$

Rechnen wir A<sub>ol</sub> (Abbildung 35). A<sub>ol</sub> wird als v<sub>out</sub> / v<sub>in</sub>\* definiert. Zwischen v<sub>in</sub>\* und v<sub>out</sub> befindet sich der Verstärker mit einem Spannungsteiler am Ausgang (Abbildung 35).

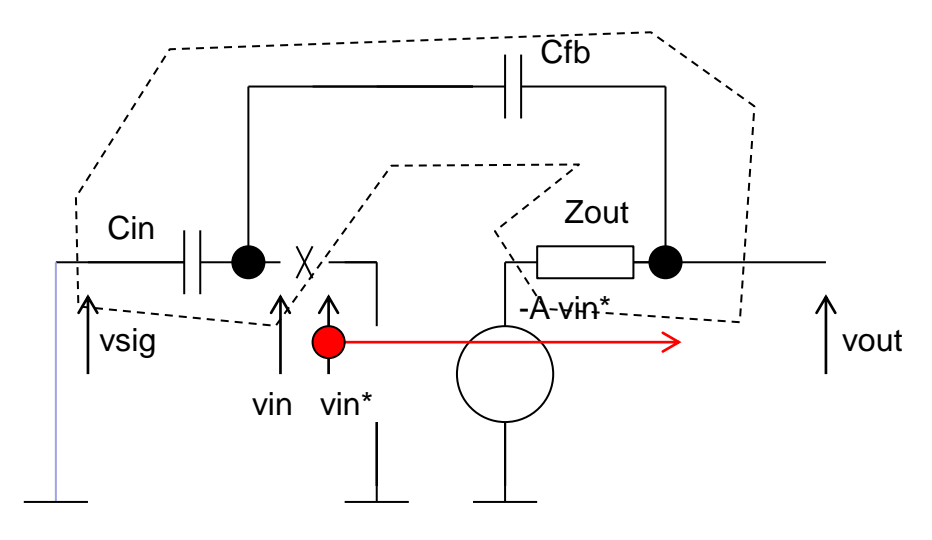

Abbildung 35: Berechnung von  $A_{ol}$ 

<span id="page-20-0"></span>Unter Annahme  $R_{out} = 0$ , gilt  $A_{ol} = -A$ .

 $A_{ol} = -A$ 

Sonst es ist  $A_{ol} = -A (z_{in} + z_{fb}) / (z_{in} + z_{fb} + z_{out}).$ 

Die "Stärke" der Methode ist es, dass es bereits am Anfang möglich ist die Faktoren zu vereinfachen. Die Formel für Spannungsteiler wird oft benutzt.

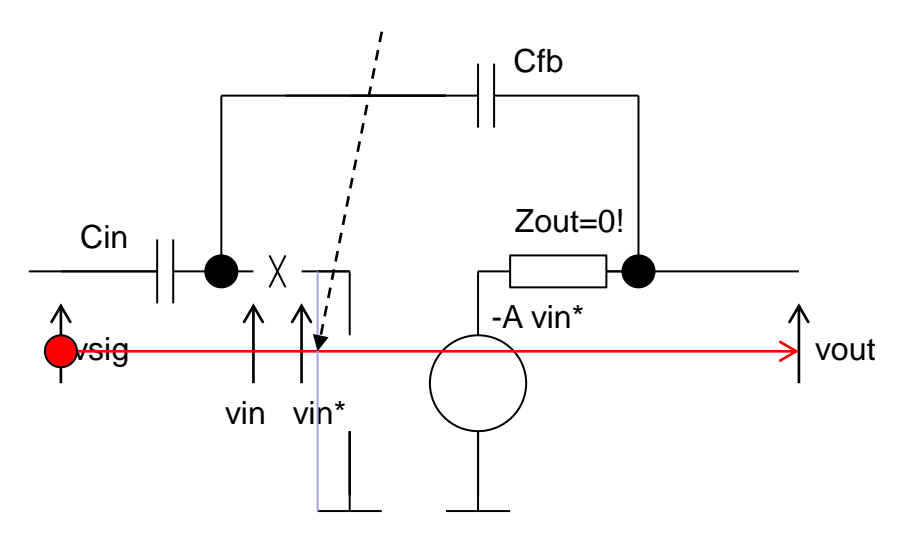

Abbildung 36: Berechnung von FF

<span id="page-20-1"></span>Rechnen wir FF. Für diese Rechnung wird der Verstärker ausgeschaltet (Abbildung 36). Das wird gemacht indem wir die Eingangsspannung v<sub>in</sub>\* kurzgeschlossen wird. Die Schaltung vereinfacht sich, wie in Abbildung 37 zu sehen ist. FF wird als vout/vsig definiert. Wir rechnen  $FF = z_{out}/(z_{in} + z_{fb} + z_{out})$ . Für R<sub>out</sub> ~ 0 gilt auch FF ~ 0.

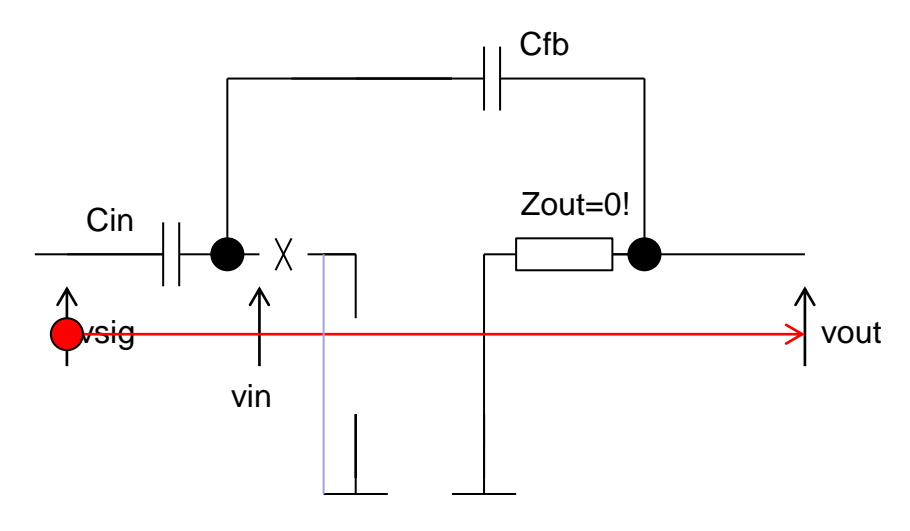

Abbildung 37: Berechnung von FF (2)

<span id="page-21-0"></span>Zum Schluss wird die Schleifenverstärkung berechnet (Abbildung 38): BA wird als v<sub>in</sub> / v<sub>in</sub>\* definiert.

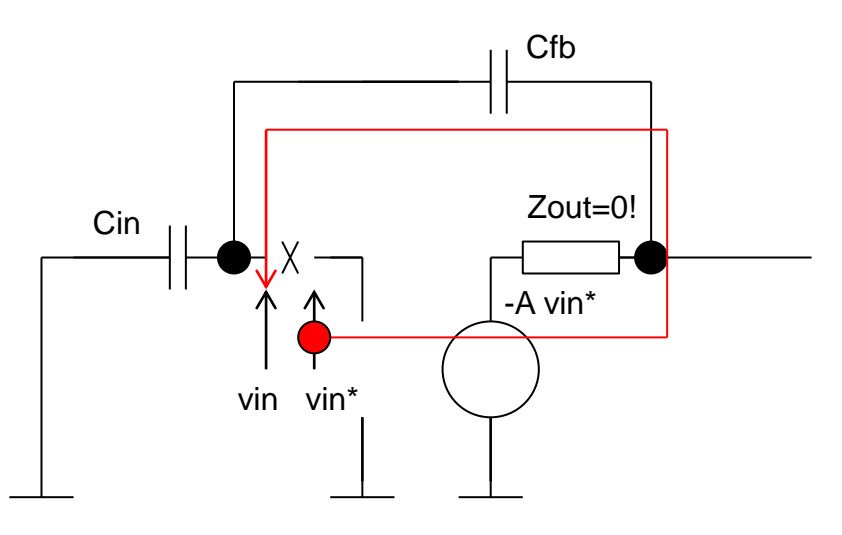

Abbildung 38: Berechnung von Schleifenverstärkung

<span id="page-21-1"></span>Das Ergebnis ist:

$$
\beta A = -A \frac{Z_{\text{in}}}{Z_{\text{in}} + Z_{\text{FB}} + Z_{\text{out}}}
$$

Falls  $Z_{\text{out}} = 0$ :

$$
\beta A = -A \; \frac{Z_{in}}{Z_{in} + Z_{FB}}
$$

Die Verstärkung mit Rückkopplung ist:

$$
A_{FB} = \frac{-A \frac{Z_{FB}}{Z_{FB} + Z_{in}}}{1 + A \frac{Z_{in}}{Z_{FB} + Z_{in}}}
$$

oder

$$
A_{FB} = \frac{-A \frac{C_{in}}{C_{FB} + C_{in}}}{1 + A \frac{C_{FB}}{C_{FB} + C_{in}}}
$$

Annahmen:  $R_{out} = 0 \Rightarrow FF = 0$ 

Diskussion

#### **Desensibilisierung**

Eine übliche Annahme ist |βA| >> 1. Das gilt wenn der aktive Verstärker selbst große Verstärkung hat. In dem Fall gilt:

$$
A_{FB}=-\frac{A_{in}A_{ol}}{\beta A_{ol}}=-\frac{A_{in}}{\beta}
$$

oder

$$
A_{FB} = -\frac{C_{in}}{C_{fb}}
$$

Es ist interessant (und praktisch), dass die Verstärkung A<sub>fb</sub> von A nicht abhängt. Die "Leerlaufverstärkung" A ist schwer zu kontrollieren und temperaturinstabil. Die passiven Komponenten und insbesondere die Kondensatoren haben stabile und bekannte Eigenschaften. Da Afb nur von Kapazitäten abhängt, kann man eine gute Genauigkeit und Stabilität erwarten. Man redet von einer Desensibilisierung der Verstärkung. Noch besser, man kann die beiden Kondensatoren auf die gleiche Art realisieren z.B. als Metall-Metall Kondensatoren und auf diese Weise die Genauigkeit noch weiter erhöhen.

Die Verstärkung mit RK ist um βA im Vergleich zum Wert ohne RK reduziert. Auf hohe Verstärkung wird verzichtet um die Schaltung zu stabilisieren.

### **Virtuelle Masse**

Die Spannung am Eingang des Verstärkers ist praktisch 0 – das folgt aus den Formeln v<sub>in</sub> = v<sub>out</sub> / A = -  $v_{sig}$  C<sub>in</sub>/(C<sub>fb</sub> A). Das heißt, am Eingang des Rückgekoppelten Verstärkers haben wir keine (AC-) Spannung. Der Eingang ist eine virtuelle Masse. Anders gesagt: in gut gebauten Systemen mit Gegenkopplung ist der Fehlerterm ~ 0.

Die Annahme vin = 0 von vornerein [\(Abbildung 39\)](#page-23-0) würde uns erlauben die Schaltungsanalyse weiter zu vereinfachen. Es ist einfach v<sub>out</sub> =  $Z_{\text{fb}}/Z_{\text{in}}$  v<sub>sig</sub> direkt zu rechnen wenn man v<sub>in</sub> = 0 annimmt. Die Spannungen bilden eine Art "Hebelarm", wie in [Abbildung 39](#page-23-0) gezeigt. Allerdings, im Fall einer vereinfachten Analyse (Annahme  $v_{in} = 0$ ) wüssten wir nicht welche Bedingung A erfüllen soll, bzw. wie groß muss es sein.

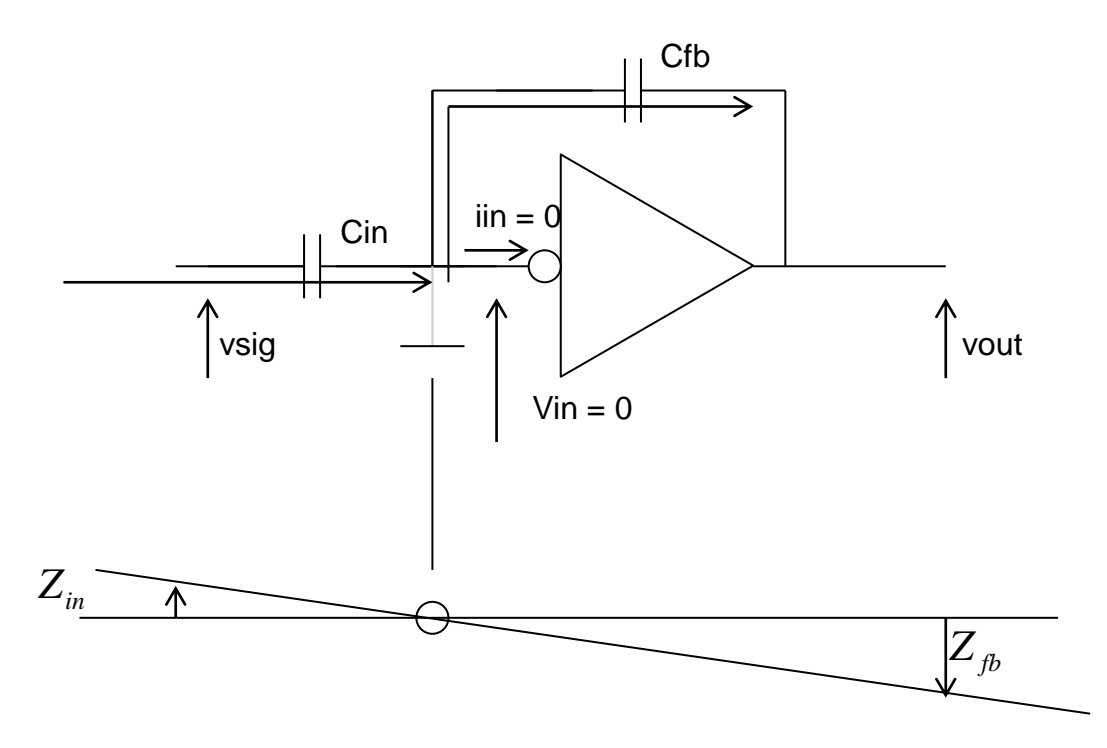

*Abbildung 39: Virtuelle Masse*

## <span id="page-23-0"></span>**Dimensionierung von A**

Betrachten wir noch einmal die Bedingung βA >> 1, d.h. A C<sub>fb</sub> / (C<sub>in</sub> + C<sub>fb</sub>) >> 1. Nehmen wir an, dass wir auch mit Rückkopplung eine relativ hohe Verstärkung möchten, zum Beispiel Afb  $= 10$ . Das erreichen wir mit: C<sub>in</sub> = 10 x C<sub>fb</sub>. Die Bedingung βA >> 1 kann man als A C<sub>fb</sub>/C<sub>in</sub> =  $A/A<sub>fb</sub>$  >> 1 umschreiben. Aus der Formel für  $A<sub>fb</sub>$  kann man folgende Bedingung herleiten: Falls wir eine bestimmte Verstärkung mit Gegenkopplung möchten (z.B.  $A_{fb} = 10$ ), muss die aktive Verstärkung mindestens um 1-2 Größenordnungen hoher sein (z.B. A = 1000). Die Größe von A hängt von der gewünschten Auflösung ab: Z.B. wenn A ~ 10 Afb, Afb ist etwa 10% niedriger als gewünscht. A ~ 100 Afb, Afb ist um 1% niedriger, usw.

Wir haben ein Tradeoff zwischen der Genauigkeit (βA groß) und der Verstärkung (β klein).